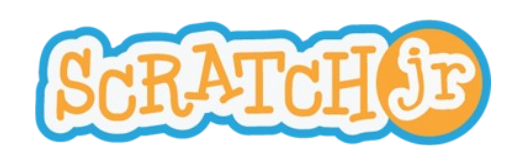

## Faire parler mes personnages

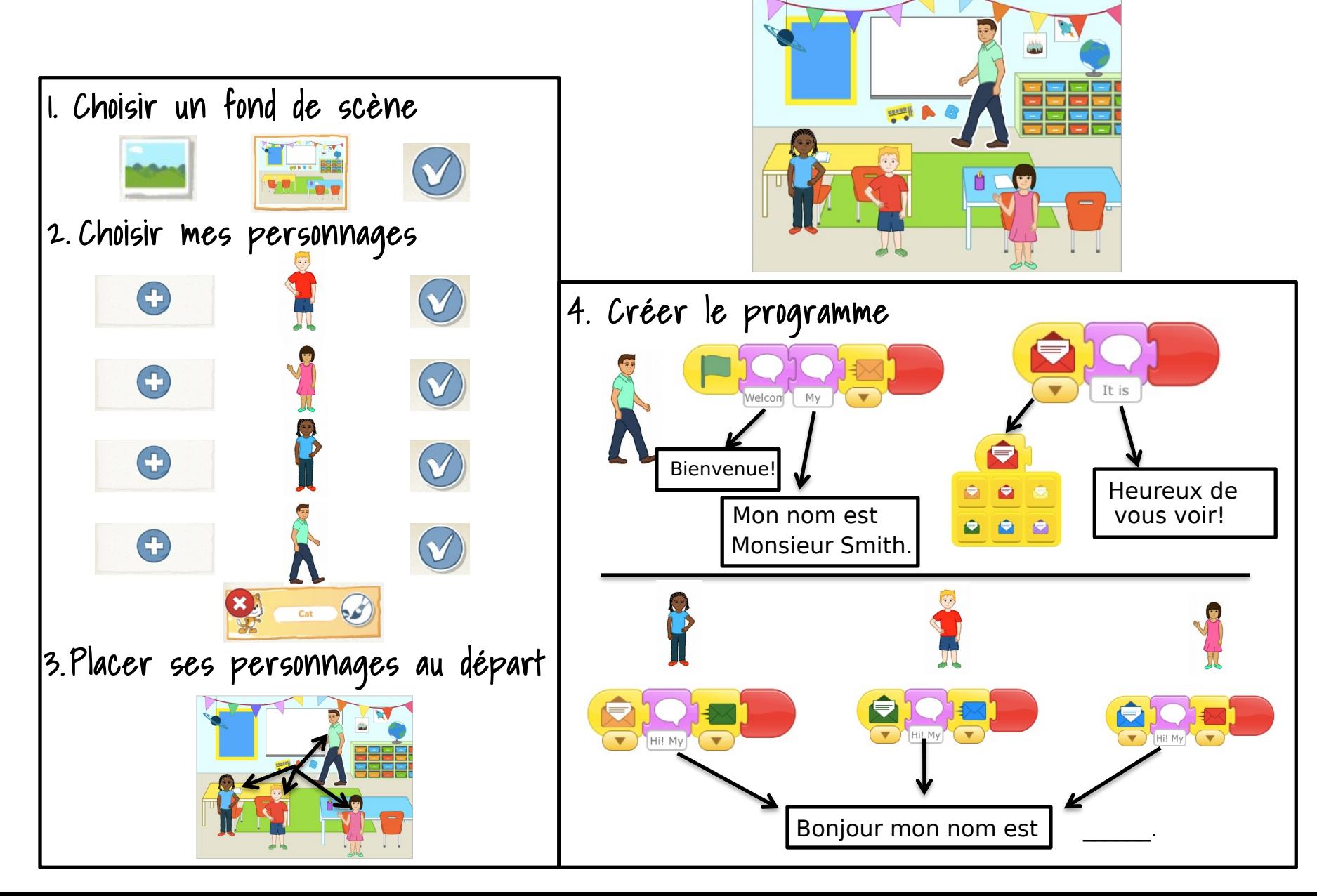